# **BMS INSTITUTE OF TECHNOLOGY AND MANAGEMENT**

(Autonomous Institution Affiliated to VTU, Belagavi) Scheme of Teaching and Examinations-2022

Outcome-Based Education (OBE) and Choice Based Credit System (CBCS) (Effective from the academic year 2022-23)

| II Ser    | mester (Elect | rical & Electror      | nics Engineering Stream) Dept E          | TE (                     | For stuc               | lents wl      | 10 atten     | ded 1 | <sup>st</sup> semest | er unde      | r Chemis     | try Gro        | up)     |
|-----------|---------------|-----------------------|------------------------------------------|--------------------------|------------------------|---------------|--------------|-------|----------------------|--------------|--------------|----------------|---------|
|           |               |                       |                                          |                          |                        | Teaching      | Hours/W      | eek   |                      | Exami        | nation       |                |         |
| SI.<br>No |               | and Course<br>Tode    | Course Title                             | TD/PSB                   | ب<br>Theory<br>Lecture | ب<br>Tutorial | ط<br>Drawing | SDA   | Duration in<br>hours | CIE<br>Marks | SEE<br>Marks | Total<br>Marks | Credits |
| 1         | *ASC(IC)      | BMATE201              | Mathematics for EES-II                   | Maths                    | 2                      | 2             | 2            | 0     | 03                   | 50           | 50           | 100            | 04      |
| 2         | #ASC(IC)      | BPHYE202              | Physics for EES                          | РНҮ                      | 2                      | 2             | 2            | 0     | 03                   | 50           | 50           | 100            | 04      |
| 3         | ESC           | BBEE203               | ##Basic Electronics                      | EEE/ECE/ETE              | 3                      | 0             | 0            | 0     | 03                   | 50           | 50           | 100            | 03      |
| 4         | ESC -II       | BESCK204E             | Introduction to C Programming            | Respective Engg<br>Dept. | 2                      | 0             | 2            | 0     | 03                   | 50           | 50           | 100            | 03      |
| 5         | ETC-II        | BETCK205H             | Introduction to Internet of Things (IoT) | Any Dept                 | 3                      | 0             | 0            | 0     | 03                   | 50           | 50           | 100            | 03      |
| 6         | AEC           | BPWSK206              | Professional Writing Skills in English   | Humanities               | 1                      | 0             | 0            | 0     | 01                   | 50           | 50           | 100            | 01      |
| 7         | HSMC          | BKSKK207/<br>BKBKK207 | Samskrutika Kannada/<br>Balake Kannada   | Humanities               | 1                      | 0             | 0            | 0     | 01                   | 50           | 50           | 100            | 01      |
| 8         | AEC/SDC       | BIDTK258              | Innovation and Design Thinking           | Any<br>Dept              | 0                      | 2             | 0            | 0     | 02                   | 50           | 50           | 100            | 01      |
|           |               |                       |                                          | TOTAL                    |                        |               |              |       |                      | 400          | 400          | 800            | 20      |

# Electrical & Electronics Engineering Students have to study BEEE203- Elements of Electrical Engineering compulsorily ## Whereas Electronics and allied stream students have to study BBEE203 Basic Electronics compulsorily

**SDA**-Skill Development Activities, **TD/PSB**- Teaching Department / Paper Setting Board, **ASC**-Applied Science Course, **ESC**- Engineering Science Courses, **ETC**- Emerging Technology Course, **AEC**- Ability Enhancement Course, **HSMS**-Humanity and Social Science and Management Course, **SDC**- Skill Development Course, **CIE**-Continuous Internal Evaluation, **SEE**- Semester End Examination, **IC** – Integrated Course (Theory Course Integrated with Practical Course)

\*-BMATE201 Shall have the 03 hours of theory examination (SEE), however, practical sessions question shall be included in the theory question papers. \*\* **The mathematics subject should be taught by a single faculty member per division, with no sharing of the course (subject) module-wise by different faculty members.** #-BPHYE202 SEE shall have the 03 hours of theory examination and 02-03 hours of practical examination.

**ESC or ETC of 03 credits Courses** shall have only a theory component (L:T :P:S=3:0:0:0) or if the nature the of course required practical learning syllabus shall be designed as an Integrated course (L:T:P:S= 2:0:2:0), All 01 Credit- courses shall have the SEE of 01 hours duration and the pattern of the question paper shall be MCQ

|                     | (ESC-II) Engineering Science Courses-II  |       |      |       |              | (ETC-II) Emerging Technology Courses-II       |       |   |   |
|---------------------|------------------------------------------|-------|------|-------|--------------|-----------------------------------------------|-------|---|---|
| Code                | Title                                    | L     | Τ    | Р     | Code         | Title                                         | L     | Т | Р |
| BESCK204A           | Introduction to Civil Engineering        | 3     | 0    | 0     | BETCK205A    | Smart materials and Systems                   | 3     | 0 | 0 |
| BESCK204B           | Introduction to Electrical Engineering   | 3     | 0    | 0     | BETCK205B    | Green Buildings                               | 3     | 0 | 0 |
| BESCK204C           | Introduction to Electronics Engineering  | 3     | 0    | 0     | BETCK205C    | Introduction to Nano Technology               | 3     | 0 | 0 |
| BESCK204D           | Introduction to Mechanical Engineering   | 3     | 0    | 0     | BETCK205D    | Introduction to Sustainable Engineering       | 3     | 0 | 0 |
| BESCK204E           | Introduction to C Programming            | 2     | 0    | 2     | BETCK205E    | Renewable Energy Sources                      | 3     | 0 | 0 |
|                     |                                          |       |      |       | BETCK205F    | Waste Management                              | 3     | 0 | 0 |
|                     |                                          |       |      |       | BETCK205G    | Emerging Applications of Biosensors           | 3     | 0 | 0 |
|                     |                                          |       |      |       | BETCK205H    | Introduction to Internet of Things (IoT)      | 3     | 0 | 0 |
|                     |                                          |       |      |       | BETCK205I    | Introduction to Cyber Security                | 3     | 0 | 0 |
|                     |                                          |       |      |       | BETCK205J    | Introduction to Embedded System               | 3     | 0 | 0 |
| (PLC-II) Prog       | gramming Language Courses-II             |       |      |       |              |                                               |       |   |   |
| Code                | Title                                    | L     | Т    | Ρ     |              |                                               |       |   |   |
| BPLCK205A           | Introduction to Web Programming          | 2     | 0    | 2     |              |                                               |       |   |   |
| BPLCK205B           | Introduction to Python Programming       | 2     | 0    | 2     |              |                                               |       |   |   |
| BPLCK205C           | Basics of JAVA programming               | 2     | 0    | 2     |              |                                               |       |   |   |
| BPLCK205D           | Introduction to C++ Programming          | 2     | 0    | 2     |              |                                               |       |   |   |
| The course <b>B</b> | BESCK205E, Introduction to C Programming | g, ar | ıd a | ll co | ourses under | PLC and ETC groups can be taught by faculty o | f ANY | [ |   |
| DEPARTMEN           | NT                                       |       |      |       |              |                                               |       |   |   |

- The student has to select one course from the ESC-II group.
- EEE Students shall opt for any one of the courses from the ESC-I group except, BESCK204B-Introduction to Electrical Engineeringand ECE/ETC/BM/ML students shall opt any one of the courses from ESC-I except BESCK204C Introduction to Electronics Engineering
- The students have to opt for the courses from ESC group without repeating the course in either 1<sup>st</sup> or 2<sup>nd</sup> semester
- The students must select one course from either ETC-II or PLC-II group.
- If students study the subject from ETC-I in 1<sup>st</sup> semester he/she has to select the course from PLC-II in the 2<sup>nd</sup> semester and vice-versa

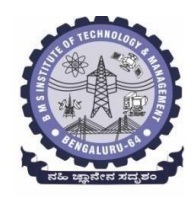

# BMS Institute of Technology & Management (An Autonomous Institute under VTU, Belagavi, Karnataka - 590018) Avalahalli, Doddaballapur Main Road, Bengaluru – 560064

#### **II** Semester

| Course Title: Mathematics fo  | r EES - II                        |             |     |
|-------------------------------|-----------------------------------|-------------|-----|
| Course Code:                  | BMATE201                          | CIE Marks   | 50  |
| Course Type                   | Integrated                        | SEE Marks   | 50  |
| (Theory/Practical/Integrated) |                                   | Total Marks | 100 |
| Teaching Hours/Week (L:T:P:S) | 2:2:2                             | Exam Hours  | 03  |
| Total Hours of Pedagogy       | 40 hours Theory + 10-12 Lab slots | Credits     | 04  |

Course objectives: The goal of the course Mathematics for EES - II (BMATE201) is to

- **Familiarize** the importance of Vector Calculus, Vector Space and Linear transformation for electronics and electrical engineering.
- **Have an insight** into solving ordinary differential equations by using Laplace transform techniques.
- **Develop** the knowledge of solving electronics and electrical engineering problems numerically.

#### **Teaching-Learning Process**

#### **Pedagogy** (General Instructions):

These are sample Strategies, which teachers can use to accelerate the attainment of the various course outcomes.

- 1. In addition to the traditional lecture method, different types of innovative teaching methods may be adopted so that the delivered lessons shall develop students' theoretical and applied mathematical skills.
- 2. State the need for Mathematics with engineering studies and provide real-life examples.
- 3. Support and guide the students for self-study.
- 4. You will also be responsible for assigning homework, grading assignments and quizzes, and documenting students' progress.
- 5. Encourage the students to group learning to improve their creative and analytical skills.
- 6. Show short related video lectures in the following ways:
  - As an introduction to new topics (pre-lecture activity).
  - As a revision of topics (post-lecture activity).
  - As additional examples (post-lecture activity).
  - As an additional material of challenging topics (pre-and post-lecture activity).
  - As a model solution of some exercises (post-lecture activity).

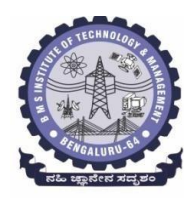

BMS Institute of Technology & Management (An Autonomous Institute under VTU, Belagavi, Karnataka - 590018) Avalahalli, Doddaballapur Main Road, Bengaluru – 560064

#### Module -1 : Vector Calculus (8 hours)

Introduction to Vector Calculus in EC & EE engineering applications.

**Vector Differentiation:** Scalar and vector fields. Gradient, directional derivative, curl and divergence - physical interpretation, solenoidal and irrotational vector fields. Problems.

**Vector Integration:** Line integrals, Surface integrals. Applications to work done by a force and flux. Statement of Green's theorem and Stokes' theorem. Problems.

Self-Study: Volume integral and Gauss divergence theorem.

**Applications:** Conservation of laws, Electrostatics, Analysis of streamlines and electric potentials. (**RBT Levels: L1, L2 and L3**)

Module - 2 :Vector Space and Linear Transformations (8 hours)

Importance of Vector Space and Linear Transformations in the field of EC & EE engineering applications.

**Vector spaces:** Definition and examples, subspace, linear span, Linearly independent and dependent sets, Basis and dimension.

**Linear transformations**: Definition and examples, Algebra of transformations, Matrix of a linear transformation. Change of coordinates, Rank and nullity of a linear operator, Rank-Nullity theorem. Inner product spaces and orthogonality.

**Self-study:** Angles and Projections. rotation, reflection, contraction and expansion.

Applications: Image processing, AI & ML, Graphs and networks, Computer graphics.

(RBT Levels: L1, L2 and L3)

Module – 3 : Laplace Transform (8 hours)

#### **Importance of Laplace Transform for EC & EE engineering applications.**

Existence and Uniqueness of Laplace transform (LT), transform of elementary functions, region of convergence. Properties–Linearity, Scaling, t-shift property, s-domain shift, differentiation in the s-domain, division by t, differentiation and integration in the time domain. LT of special functions-periodic functions (square wave, saw-tooth wave, triangular wave, full & half wave rectifier), Heaviside Unit step function, Unit impulse function.

#### **Inverse Laplace Transforms:**

Definition, properties, evaluation using different methods, convolution theorem (without proof), problems and applications to solve ordinary differential equations.

Self-Study: Verification of convolution theorem. Applications: Signals and systems, Control systems, LR, CR & LCR circuits. (RBT Levels: L1, L2 and L3)

Module – 4 : Numerical Methods -1 (8 hours)

# Importance of numerical methods for discrete data in the field of EC & EE engineering applications.

Solution of algebraic and transcendental equations: Regula-Falsi method and Newton-Raphson method (only formulae). Problems.

Finite differences, Interpolation using Newton's forward and backward difference formulae, Newton's divided difference formula and Lagrange's interpolation formula (All formulae without proof). Problems.

Numerical integration: Trapezoidal, Simpson's  $(1/3)^{rd}$  and  $(3/8)^{th}$  rules (without proof). Problems.

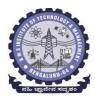

# **BMS Institute of Technology & Management** (An Autonomous Institute under VTU, Belagavi, Karnataka - 590018) Avalahalli, Doddaballapur Main Road, Bengaluru - 560064

| Self-Stu | dy: Bisection method, Lagrange's inverse Interpolation, Weddle's rule.                                                                 |
|----------|----------------------------------------------------------------------------------------------------|
|          | tions: Estimating the approximate roots, extremum values, area, volume, and surface area.                                              |
| (RBT L   | evels: L1, L2 and L3)                                                                                                    |
|          | Module – 5 : Numerical Methods -2 (8 hours)                                                                                            |
|          | ction to various numerical techniques for handling EC & EE applications. Numerical n of Ordinary Differential Equations (ODEs):        |
|          | cal solution of ordinary differential equations of first order and first degree - Taylor's series                                      |
|          | Modified Euler's method, Runge-Kutta method of fourth order and Milne's predictor-corrector                                            |
| formula  | (No derivation of formulae). Problems.                                                                                                 |
| Self-Stu | dy: Adams-Bashforth method.                                                                                                    |
|          | tions: Estimating the approximate solutions of ODE for electric circuits.<br>evels: L1, L2 and L3)                                     |
|          | Laboratory experiments (2 hours/week per batch/ batch strength 15)                                                                     |
|          | essions + 1 repetition class + 1 Lab Assessment                                                                                        |
| 1        | Finding gradient, divergent, curl and their geometrical interpretation and verification of Green's theorem                             |
| 2        | Computation of basis and dimension for a vector space and graphical representation of linear transformation                            |
| 3        | Visualization in time and frequency domain of standard functions                                                                       |
| 4        | Computing inverse Laplace transform of standard functions                                                                              |
| 5        | Laplace transform of convolution of two functions                                                                                      |
| 6        | Solution of algebraic and transcendental equations by Regula-Falsi and Newton-Raphson methods                                          |
| 7        | Interpolation/Extrapolation using Newton's forward and backward difference formulae                                                    |
| 8        | Computation of area under the curve using Trapezoidal, Simpson's (1/3) <sup>rd</sup> and (3/8) <sup>th</sup> rules                     |
| 9        | Solution of ODE of first order and first degree by Taylor's series and Modified Euler's methods                                        |
| 10       | Solution of ODE of first order and first degree by Runge-Kutta 4 <sup>th</sup> order and Milne's predictor-corrector methods           |
|          | d software's: MATHEMATICA/ MATLAB/ PYTHON/ SCILAB                                                                                      |
|          | outcome (Course Skill Set)                                                                                                    |
|          | nd of the course the student will be able to:                                                                                          |
| CO1      | Understand the applications of vector calculus with reference to solenoidal, irrotational vectors, Line integral and surface integral. |
| CO2      | Demonstrate the idea of Linear dependence and independence of sets in the vector space,<br>and linear transformation                   |
| CO3      | To understand the concept of Laplace transform and to solve initial value problems.                                                    |
| CO4      | Apply the knowledge of numerical methods in solving physical and engineering phenomena.                                                |
| CO5      | Get familiarize with modern mathematical tools namely<br>MATHEMATICA/MATLAB/PYTHON/ SCILAB                                             |

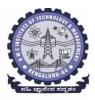

#### Suggested Learning Resources:

### Books (Title of the Book/Name of the author/Name of the publisher/Edition and Year) Text Books

**B. S. Grewal**: "Higher Engineering Mathematics", Khanna Publishers, 44<sup>th</sup> Ed., 2021.

E. Kreyszig: "Advanced Engineering Mathematics", John Wiley & Sons, 10th Ed., 2018.

**Reference Books** 

V. Ramana: "Higher Engineering Mathematics", McGraw Hill Education, 11<sup>th</sup> Ed., 2017.

**Srimanta Pal & Subodh C.Bhunia**: "Engineering Mathematics", Oxford University Press, 3<sup>rd</sup> Ed., 2016.

**N.P Bali and Manish Goyal**: "A Textbook of Engineering Mathematics", Laxmi Publications, 10<sup>th</sup> Ed., 2022.

**C. Ray Wylie, Louis C. Barrett:** "Advanced Engineering Mathematics", McGraw Hill Book Co., New York, 6<sup>th</sup> Ed., 2017.

**Gupta C.B, Sing S.R and Mukesh Kumar:** "Engineering Mathematic for Semester I and II", McGraw Hill Education (India) Pvt. Ltd, 2015.

**H.K. Dass and Er. Rajnish Verma:** "Higher Engineering Mathematics", S.Chand Publication, 3<sup>rd</sup> Ed., 2014.

James Stewart: "Calculus", Cengage Publications, 7<sup>th</sup> Ed., 2019.

David C Lay: "Linear Algebra and its Applications", Pearson Publishers, 4<sup>th</sup> Ed., 2018.

**Gareth Williams:** "Linear Algebra with applications", Jones Bartlett Publishers Inc., 6<sup>th</sup> Ed., 2017. **Gilbert Strang:** "Linear Algebra and its Applications", Cengage Publications, 4<sup>th</sup> Ed., 2022.

# Web links and Video Lectures (e-Resources):

- <u>http://nptel.ac.in/courses.php?disciplineID=111</u>
- <u>http://www.class-central.com/subject/math(MOOCs)</u>
- http://academicearth.org/
- VTU e-Shikshana Program
- VTU EDUSAT Program

Activity-Based Learning (Suggested Activities in Class)/Practical-Based Learning

- Quizzes
- Assignments
- Seminar

#### COs and POs Mapping (Individual teacher has to fill up)

| COs             |           |           |               | POs      |                |              |              |
|-----------------|-----------|-----------|---------------|----------|----------------|--------------|--------------|
|                 | 1         | 2         | 3             | 4        | 5              | 6            | 7            |
| CO1             | 3         | 2         |               |          |                |              |              |
| CO2             | 3         | 2         |               |          |                |              |              |
| CO3             | 3         | 2         |               |          |                |              |              |
| CO4             | 3         | 2         |               |          |                |              |              |
| CO5             |           |           |               |          | 3              |              |              |
| Level 3- Highly | v Mapped, | Level 2-N | Ioderately Ma | pped, Le | evel 1-Low Map | bed. Level ( | - Not Mapped |

|                               | DEPARTMENT OF PHYSICS                 |                  |         |
|-------------------------------|---------------------------------------|------------------|---------|
| Cho                           | oice Based Credit System (CBCS)       |                  |         |
|                               | SEMESTER - II                         |                  |         |
| РНУ                           | SICS FOR EEE STREAM (2:2:2) 4         |                  |         |
| (SPECIFI                      | C TO ELECTRICAL STREAM BRANCHES)      |                  |         |
| (Effectiv                     | ve from the academic year 2022 -2023) |                  |         |
| Course Code                   | <b>BPHYE 202</b>                      | CIE Marks        | 50      |
| Course Type                   | Integrated                            | Course<br>Credit | 4       |
| Teaching Hours/Week (L:T:P:S) | 2:2:2                                 | SEE Marks        | 50      |
| Total Number of contact Hours | 40 hours Theory + 12 lab sessions     | Exam Hours       | 03 + 02 |
| Theory/lab sessions           | -                                     |                  |         |
| Course Objectives:            |                                       |                  |         |

This course will enable students to:

- Understand the principles of quantum mechanics and its applications.
- Study the dielectric and superconducting properties of materials.
- Understand the fundamentals of Lasers, optical fibers and their application.
- Understand the fundamentals of vector calculus and EM waves, semiconductors and devices.
- Apply the concepts required for the measurement of physical parameters related to engineering.
- Compare and analyze the results of the experiments.

**Preamble:** Introduction, Quantum Mechanics - Applications. Electrical Properties of Solids. Lasers and Optical fibers, Maxwell's equations and EM waves, Semiconductors and devices.

Module – 1

#### Quantum Mechanics

Self-study topics: Dual nature of light and wave particle dualism

Introduction, de-Broglie hypothesis and Matter Waves, de-Broglie wavelength and derivation of expression by analogy, Representation of matter waves, Phase Velocity and Group Velocity (qualitative), Heisenberg's Uncertainty Principle and its application (Non-existence of electron inside the nucleus-Relativistic case), Principle of wave particle Complementarity, Wave Function " $\psi$ " and its properties, time dependent (qualitative), time independent Schrodinger wave equation (derivation), Physical significance of a wave function and Born Interpretation, Probability (Expectation value), Eigen functions and Eigen Values, Particle inside a one-dimensional infinite potential well and extended to free particle, Mapping of Wavefucntion and probability density, Numerical Problems.

(8 Hours)

# Module - 2

# **Electrical Properties of Solids**

**Self-learning:** Basics of dielectrics, Temperature dependence of resistivity of metals.

**Dielectric Properties:** Introduction, Polar and non-polar dielectrics, Types of Polarization, internal fields in solid, Clausius-Mossotti equation (Derivation), solid, liquid and gaseous dielectrics. Application of dielectrics in transformers, Capacitors and Electrical Insulation. Numerical problems. **Superconductivity:** Introduction, Meissner's Effect, Critical current, Silsbee Effect, Types of Super

Conductors, Temperature dependence of Critical field, BCS theory (Qualitative), High Temperature

superconductivity. Applications- SQUID, MAGLEV. Numerical problems.

(8 Hours)

# Module – 3

# **Lasers and Optical Fibers**

Self-learning: Characteristics of LASER, Propagation Mechanism & TIR in optical fiber

**Lasers:** Introduction, Interaction of radiation with matter, Expression for energy density equation and its significance. Requisites of a Laser system. Conditions for Laser action. Principle, Construction and working of Nd-YAG laser. Application of Lasers in Defence (Laser range finder) and Laser Printing. Numerical problems.

**Optical Fibers:** Introduction, Propagation mechanism, TIR, angle of acceptance, Numerical aperture, fractional index change, Modes of propagation, Number of modes and V parameter, Types of optical fibers. Attenuation and expression for attenuation coefficient (qualitative), Attenuation spectrum of an optical fiber with optical windows, Merits and demerits. Applications: Discussion of the block diagram of point-to-point communication, Intensity-based fiber optic displacement sensor. Numerical problems.

(8 Hours)

Module – 4 Maxwell's Equations and EM waves

**Self-learning:** Fundamentals of vector calculus, Description of laws of electrostatics, magnetism and Faraday's laws of EMI, Ampere's circuital law.

**Maxwell's Equations:** Introduction, Divergence and curl of electric field and magnetic field (static), Gauss' divergence theorem and Stokes' theorem (qualitative). Derivations of four Maxwell's equations and its significance. Current density & equation of Continuity (with derivation); displacement current (with derivation) Maxwell's equations in vacuum. Numerical problems.

**EM Waves**: The wave equation in differential form in free space (Derivation of the equation using Maxwell's equations), Plane electromagnetic waves in vacuum, and their transverse nature. Numerical problems.

(8 Hours)

# Module – 5

# Semiconductor and Devices

**Self-learning:** Basics of Semiconductors, Band Theory of Solids, Photodiode.

Introduction, Fermi energy and Fermi level, Fermi level in intrinsic semiconductors, Expression for concentration of electrons in conduction band & holes concentration in valance band (qualitative), Law of mass action, Electrical conductivity of a semiconductor (derivation), Hall effect, Expression for Hall coefficient (derivation) and its application.

Construction and working of Semiconducting Laser, Four probe method to determine resistivity, solar cell, Photodiode and Power Responsivity, Phototransistor. Numerical problems.

(8 Hours)

|                                                                    | (onouro) |
|--------------------------------------------------------------------|----------|
| Laboratory component                                               |          |
| (10 experiments have to be completed from the list of experiments) |          |
| List of experiments:                                               |          |
| 1. Transistor Characteristics                                      |          |
| 2. Photo-Diode Characteristics                                     |          |
|                                                                    |          |

3. Magnetic Field at any point along the axis of a circular coil

- 1. Fermi Energy
- 2. Four Probe Method
- 3. Black Box
- 4. Energy Gap of the given Semiconductor
- 5. Plank's Constant using LEDs
- 6. Numerical Aperture using optical fiber
- 7. Wavelength of LASER using Grating
- 8. Charging and Discharging of a Capacitor
- 9. Series and Parallel LCR Circuits
- 10. Dielectric Constant
- 11. Design the circuit for series/parallel LCR with different given LCR components
- 12. Determine the wavelength of LED using Planck's relations
- **13. PHET Interactive Simulations**

(https://phet.colorado.edu/en/simulations/filter?subjects=physics&type=html,prototype)

14. Online Circuit Simulator (https://www.partsim.com/simulator)

15. Study of Electrical quantities using spreadsheet.

# Course outcomes (COs):

The students will be able to:

**CO1:** Apply the principles of quantum mechanics and superconductivity in Engineering applications.

**CO2:** Apply the principles of Lasers, Optical fibres and Maxwell's equations in the field of Photonics.

**CO**<sub>3</sub>: Analyse significant properties semiconductors, dielectrics and its different applications in engineering.

**CO**<sub>4</sub>: Evaluate the physical parameters for the related technology.

**CO**<sub>5</sub>: Evaluate and interpret the obtained experimental result (s) related to engineering fields

# Books (Title of the Book/Name of the author/Name of the publisher/Edition and Year)

- 1. M N Avadhanulu and P G Kshirsagar, "Engineering Physics," S. Chand and company Pvt. Ltd., 11<sup>th</sup> edition, 2014.
- 2. R K Gaur & S L Gupta, "Engineering Physics," Dhanpat Rai Publications, 8th edition, 2018.
- 3. Vibrations and Waves (MIT introductory Physics Series), A P French, CBS, 2003 Edition
- 4. Timoshenko, S. and Goodier J.N. "Theory of Elasticity", 2nd Edition, McGraw Hill Book Co, 2001.
- 5. Sadhu Singh, "Theory of Elasticity", Khanna Publishers, 1997
- 6. Mechanical Properties of Engineered Materials by Wole Soboyejo, CRC Press; 1st edition, 2002
- 7. Heat & Thermodynamics and Statistical Physics (XVIII-Edition) Singhal, Agarwal &Satyaprakash
  - Pragati Prakashan, Meerut, 2006. 4
- 8. Heat and Thermodynamics (I-Edition) D.S.Mathur S. Chand & Company Ltd., New-Delhi, 1991
- 9. Heat and Thermodynamics, Brijlal& Subramanyam, S. Chand & Company Ltd., New-Delhi.
- 10. Materials Characterization Techniques-Sam Zhang, Lin Li, Ashok Kumar, CRC Press, First Edition, 2008.
- 11. Characterization of Materials- Mitra P.K. Prentice Hall India Learning Private Limited.
- 12. Nanoscience and Nanotechnology: Fundamentals to Frontiers M.S.Ramachandra Rao & ShubraSingh, Wiley, India Pvt Ltd.
- 13. Nano Composite Materials-Synthesis, Properties and Applications, J. Parameswaranpillai, N.Hameed, T.Kurian, Y. Yu, CRC Press.

# Books (Title of the Book/Name of the author/Name of the publisher/Edition and Year)

- 14. Shock waves made simple by Chintoo S Kumar, K Takayama and K P J Reddy: Willey India Pvt. Ltd,Delhi,2014
- 15. S O Pillai, "Solid State Physics," New Age International publishers, 8<sup>th</sup> edition, 2017.
- 16. David Jeffery Griffiths, "Introduction to Electrodynamics", Pearson New International Edition, 4<sup>th</sup> edition, 2017
- 17. B B Laud, "Lasers and Non-Linear Optics," New Age International publishers, 3<sup>rd</sup> edition, 2018.
- 18. Arthur Beiser, "Concepts of Modern Physics", Tata McGraw-Hill Education, 6<sup>th</sup> edition, 2010.
- 19. Resnick, Walker and Halliday "Principles of Physics, Wiley publisher, 10<sup>th</sup> edition, 2015.
- 20. Ben G. Streetman, Sanjay Banerjee, "Solid State Electronic Devices" Pearson Prentice Hall, 6<sup>th</sup> edition, 2010.
- 21. S. K. Dwivedi, A Textbook of Engineering Physics, I K International Publishing House Pvt. Ltd., 1<sup>st</sup> edition 2010.
- 22. C L Arora, "B.Sc. Practical Physics", S CHAND and company Ltd. 1<sup>st</sup> edition 2010 Worsnop and Flint, "Advanced physics practical for students", Metuen and Co, London 2005.
- 23. D Chattopadhyay and P C Rakshit, "Advanced course in Practical Physics", New central book agency 8<sup>th</sup> edition, 2013.

#### Web links and Video Lectures (e-Resources):

- 1. Simple Harmonic motion:https://www.youtube.com/watch?v=k2FvSzWeVxQ
- 2. Shock waves: https://physics.info/shock/
- 3. Shock waves and theirapplications:https://www.youtube.com/watch?v=tz\_3M3v3kxk
- 4. Stress-strain curves:https://web.mit.edu/course/3/3.11/www/modules/ss.pdf
- 5. Stress curves:https://www.youtube.com/watch?v=f08Y39UiC-o
- 6. Fracture in materials:https://www.youtube.com/watch?v=x47nky4MbK8
- 7. Thermoelectricity: https://www.youtube.com/watch?v=2w7NBuu5w9c&list=PLtkeUZItwHK5y6

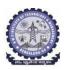

# DEPARTMENT OF ELECTRONICS AND COMMUNICATION ENGINEERING Choice Based Credit System (CBCS)

SEMESTER - I/II

# Basic Electronics (3:0:0) 3

ESC

(For ECE and Allied Branches)

| (Effect                       | rive from the academic year 20 | )22-23)    |    |
|-------------------------------|--------------------------------|------------|----|
| Course Code                   | BBEE203                        | CIE Marks  | 50 |
| Teaching Hours/Week (L:T:P:S) | 3:0:0                          | SEE Marks  | 50 |
| Total Number of Contact Hours | 40                             | Exam Hours | 03 |

**Course objectives:** Students will be taught

- Operation of Semiconductor diode, Zener diode and Special purpose diodes and their applications.
- Biasing circuits for transistor (BJT) as an amplifier.
- Study of linear Op-amps and its applications.
- Logic circuits and their optimization.
- Principles of Transducers and Communication.

#### **Teaching-Learning Process**

These are sample Strategies, which teacher can use to accelerate the attainment of the various course outcomes and make Teaching –Learning more effective.

- 1. Lecture method (L) does not mean only the traditional lecture method, but a different type of teaching method may be adopted to develop the outcomes.
- 2. Show Video/animation films to explain the functioning of various analog and digital circuits.
- 3. Adopt Problem Based Learning (PBL), which fosters students' Analytical skills, develop thinking skills such as the ability to evaluate, generalize, and analyze information rather than simply recall it.
- 4. Show the different ways to solve the same problem and encourage the students to come up with their own creative ways to solve them.
- 5. Discuss how every concept can be applied to the real world and when that's possible, it Helps improve the students' understanding.

#### Module – 1

Preamble: Evolution of electronics, industrial development, research, impact of electronics on<br/>society and its economic growth, scope, and career prospective in the field of electronics.Semiconductor Diodes: Introduction, PN Junction diode, Characteristics and Parameters<br/>Diode Applications: Introduction, Half Wave Rectification, Full Wave Rectification, Full Wave<br/>Rectifier Power Supply: Capacitor Filter Circuit, RC π Filter (includes numerical)Zener Diodes:Junction Breakdown, Circuit Symbol and Package, Characteristics and<br/>Parameters, Zener Diode Voltage Regulator.

#### Module - 2

Bipolar Junction Transistors:Introduction, BJT Voltages & Currents, BJT Amplification,<br/>Common Base Characteristics, Common Emitter Characteristics, Common Collector<br/>Characteristics, BJT Biasing:Introduction, DC Load line and Bias pointField Effect Transistor:MOSFETs:Enhancement<br/>MOSFETs, DepletionEnhancement<br/>Enhancement<br/>(08 Hours)

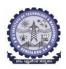

# BMS Institute of Technology & Management (An Autonomous Institute under VTU, Belagavi, Karnataka - 590018) Avalahalli, Doddaballapur Main Road, Bengaluru – 560064

#### Module – 3

**Operational Amplifiers**: Introduction, The Operational Amplifier, Block Diagram Representation of Typical Op-Amp, Schematic Symbol, Op-Amp parameters - Gain, input resistance, Output resistance, CMRR, Slew rate, Bandwidth, input offset voltage, Input bias Current and Input offset Current, The Ideal Op-Amp, Equivalent Circuit of Op-Amp, Open Loop Op-Amp configurations, Differential Amplifier, Inverting & Non Inverting Amplifier **Op-Amp Applications:** Inverting Configuration, Non-Inverting Configuration, Differential Configuration, Voltage Follower, Integrator, Differentiator (08 Hours)

#### Module – 4

**Boolean Algebra and Logic Circuits:** Binary numbers, Number Base Conversion, Octal & Hexa Decimal Numbers, Complements, Basic definitions, Axiomatic Definition of Boolean Algebra, Basic Theorems and Properties of Boolean Algebra, Boolean Functions, Canonical and Standard Forms, Other Logic Operations, Digital Logic Gates,

**Combinational logic:** Introduction, Design procedure, Adders- Half adder, Full adder.

(08 Hours)

#### Module – 5

**Introduction to Transducers:** Introduction, Resistive Transducers, Inductive Transducers, Capacitive Transducers, Thermal transducers, Optoelectronic transducer, and Piezoelectric transducers.

**Communications :** Introduction to communication, Communication System, Modulation.

(08 Hours)

#### **Course outcomes:**

The students will be able to:

- CO1: Develop the basic knowledge on construction, operation and characteristics of semiconductor devices
- CO2: Apply the acquired knowledge to construct small scale circuits consisting of semiconductor devices
- CO3: Develop competence knowledge to construct basic digital circuit by make use of basic gate and its function

CO4: Construct the conceptual blocks for basic communication system.

CO5: Apply the knowledge of various transducers principle in sensor system.

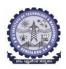

# Suggested Learning Resources:

#### Books

- 1. Electronic Devices and Circuits, David A Bell, 5th Edition, Oxford, 2016
- 2. Op-amps and Linear Integrated Circuits, Ramakanth A Gayakwad, Pearson Education, 4<sup>th</sup> Edition
- 3. Digital Logic and Computer Design, M. Morris Mano, PHI Learning, 2008 ISBN-978-81-203-0417-8
- 4. Electronic Instrumentation and Measurements (3rd Edition) David A. Bell, Oxford University Press, 2013
- 5. Electronic Communication Systems, George Kennedy, 4th Edition, TMH

#### Web links and Video Lectures (e-Resources):

- https://nptel.ac.in/courses/122106025
- https://nptel.ac.in/courses/108105132
- https://nptel.ac.in/courses/117104072

|                                                                                                    | IPUTER SCIENCE AND EN                                                                                                    |                                                                                                    |                                                                                                    |
|----------------------------------------------------------------------------------------------------|----------------------------------------------------------------------------------------------------|----------------------------------------------------------------------------------------------------|----------------------------------------------------------------------------------------------------|
| ESC – II: Intro                                                                                                    | SEMESTER – II<br>duction to C Programmin                                                                                                    | ng (2:0:2) 3                                                                                                    |                                                                                                    |
|                                                                                                    | om the academic year 202                                                                                                    |                                                                                                    |                                                                                                    |
| Course Code                                                                                                    | BESCK204E                                                                                                    | CIE Marks                                                                                                    | 50                                                                                                    |
| Teaching Hours/Week (L:T:P)                                                                                                    | 2:0:2                                                                                                    | SEE Marks                                                                                                    | 50                                                                                                    |
| Total Number of Contact Hours                                                                                                    | 26(L) + 26(T)                                                                                                    | Exam Hours                                                                                                    | 03                                                                                                    |
| Course Objectives:                                                                                                    |                                                                                                    |                                                                                                    |                                                                                                    |
| 1. Elucidate the basic architectu                                                                                                    | re and functionalities of a                                                                                                    | computer.                                                                                                    |                                                                                                    |
| 2. Apply programming construct                                                                                                    | ts of C language to solve th                                                                                                    | ne real-world problems                                                                                                    |                                                                                                    |
| 3.Explore user-defined data                                                                                                    | structures like arrays                                                                                                    | s, structures, and p                                                                                                    | ointers in                                                                                              |
| implementing solutions to pro                                                                                                    | oblems.                                                                                                    |                                                                                                    |                                                                                                    |
| 4. Design and Develop Solutions                                                                                                    | s to problems using modu                                                                                                    | llar programming const                                                                                                    | tructs such                                                                                             |
| as functions and procedures.                                                                                                    |                                                                                                    |                                                                                                    |                                                                                                    |
|                                                                                                    |                                                                                                    |                                                                                                    |                                                                                                    |
| <b>Introduction to C:</b> Introduction programs. Introduction to C, Str Compiling and executing C programs                                                                                                    | ucture of C program, Fil                                                                                                    | es used in a C program                                                                                                    | n, Compilers                                                                                            |
| programs. Introduction to C, Str                                                                                                    | to computers, input and<br>ructure of C program, Fil<br>ams, variables, constants,<br><b>2.2, 8.1 – 8.6, 9.1-9.14</b>                                                                                                    | es used in a C program                                                                                                    | n, Compilers                                                                                            |
| programs. Introduction to C, Str<br>Compiling and executing C progra<br><b>Textbook: Chapter 1.1-1.9, 2.1-</b>                                                                                                    | to computers, input and<br>ructure of C program, Fil<br>ams, variables, constants,<br><b>2.2, 8.1 – 8.6, 9.1-9.14</b><br><b>Module – II</b>                                                                                                    | es used in a C program                                                                                                    | n, Compilers<br>ts in C.                                                                                |
| programs. Introduction to C, Str<br>Compiling and executing C progra                                                                                                    | to computers, input and<br>ructure of C program, Fil<br>ams, variables, constants,<br><b>2.2, 8.1 – 8.6, 9.1-9.14</b><br><b>Module – II</b>                                                                                                    | es used in a C program                                                                                                    | n, Compilers<br>ts in C.                                                                                |
| programs. Introduction to C, Str<br>Compiling and executing C progra<br><b>Textbook: Chapter 1.1-1.9, 2.1-</b>                                                                                                    | to computers, input and<br>ructure of C program, Fil<br>ams, variables, constants,<br><b>2.2, 8.1 – 8.6, 9.1-9.14</b><br><b>Module – II</b><br>and typecasting.<br><b>statements:</b> Introducti                                                                                                | es used in a C program<br>Input/output statement<br>on to decision control                                                                                   | n, Compilers<br>ts in C.<br><b>(6 Hours</b> )<br>l, Conditiona                                          |
| programs. Introduction to C, Str<br>Compiling and executing C progra<br><b>Textbook: Chapter 1.1-1.9, 2.1-</b><br>Operators in C, Type conversion a<br><b>Decision control and Looping</b><br>branching statements, iterative st                                                                                                    | to computers, input and<br>ructure of C program, Fil<br>ams, variables, constants,<br><b>2.2, 8.1 – 8.6, 9.1-9.14</b><br><b>Module – II</b><br>and typecasting.<br><b>statements:</b> Introducti<br>catements, nested loops, I                                                                  | es used in a C program<br>Input/output statement<br>on to decision control                                                                                   | n, Compilers<br>ts in C.<br>(6 Hours)                                                                   |
| programs. Introduction to C, Str<br>Compiling and executing C progra<br><b>Textbook: Chapter 1.1-1.9, 2.1-</b><br>Operators in C, Type conversion a<br><b>Decision control and Looping</b><br>branching statements,iterative st<br>statement.                                                                                                    | to computers, input and<br>ructure of C program, Fil<br>ams, variables, constants,<br><b>2.2, 8.1 – 8.6, 9.1-9.14</b><br><b>Module – II</b><br>and typecasting.<br><b>statements:</b> Introducti<br>catements, nested loops, I                                                                  | es used in a C program<br>Input/output statement<br>on to decision control                                                                                   | n, Compilers<br>ts in C.<br>(6 Hours)                                                                   |
| programs. Introduction to C, Str<br>Compiling and executing C progra<br><b>Textbook: Chapter 1.1-1.9, 2.1-</b><br>Operators in C, Type conversion a<br><b>Decision control and Looping</b><br>branching statements,iterative st<br>statement.                                                                                                    | to computers, input and<br>ructure of C program, Fil<br>ams, variables, constants,<br>2.2, 8.1 – 8.6, 9.1-9.14<br>Module – II<br>and typecasting.<br>statements: Introducti<br>catements, nested loops, I<br>0.1-10.6<br>Module – III                                                           | es used in a C program<br>Input/output statement<br>on to decision control<br>preak and continue sta                                                         | n, Compilers<br>ts in C.<br>(6 Hours)<br>l, Conditiona<br>tements, goto<br>(6 Hours)                    |
| programs. Introduction to C, Str<br>Compiling and executing C progra<br><b>Textbook: Chapter 1.1-1.9, 2.1-</b><br>Operators in C, Type conversion a<br><b>Decision control and Looping</b><br>branching statements,iterative st<br>statement.<br><b>Textbook: Chapter 9.15-9.16, 1</b>                                                                                                   | to computers, input and<br>ructure of C program, Fil<br>ams, variables, constants,<br>2.2, 8.1 – 8.6, 9.1-9.14<br>Module – II<br>and typecasting.<br>statements: Introducti<br>catements, nested loops, I<br>0.1-10.6<br>Module – III<br>unctions, Function defini                              | es used in a C program<br>Input/output statement<br>on to decision control<br>oreak and continue stat                                                        | n, Compilers<br>ts in C.<br>(6 Hours)<br>l, Conditional<br>tements, goto<br>(6 Hours)                   |
| programs. Introduction to C, Str<br>Compiling and executing C progra<br><b>Textbook: Chapter 1.1-1.9, 2.1-</b><br>Operators in C, Type conversion a<br><b>Decision control and Looping</b><br>branching statements,iterative st<br>statement.<br><b>Textbook: Chapter 9.15-9.16, 1</b><br>Functions: Introduction using fi                                                               | to computers, input and<br>ructure of C program, Fil<br>ams, variables, constants,<br>2.2, 8.1 – 8.6, 9.1-9.14<br>Module – II<br>and typecasting.<br>statements: Introducti<br>catements, nested loops, I<br>0.1-10.6<br>Module – III<br>unctions, Function defini                              | es used in a C program<br>Input/output statement<br>on to decision control<br>oreak and continue stat                                                        | n, Compilers<br>ts in C.<br>(6 Hours)<br>l, Conditional<br>tements, goto<br>(6 Hours)                   |
| programs. Introduction to C, Str<br>Compiling and executing C progra<br><b>Textbook: Chapter 1.1-1.9, 2.1-</b><br>Operators in C, Type conversion a<br><b>Decision control and Looping</b><br>branching statements,iterative st<br>statement.<br><b>Textbook: Chapter 9.15-9.16, 1</b><br>Functions: Introduction using for<br>call, return statement, passing p                         | to computers, input and<br>ructure of C program, Fil<br>ams, variables, constants,<br>2.2, 8.1 – 8.6, 9.1-9.14<br>Module – II<br>and typecasting.<br>statements: Introducti<br>catements, nested loops, I<br>0.1-10.6<br>Module – III<br>unctions, Function defini-<br>parameters to functions, | es used in a C program<br>Input/output statement<br>on to decision control<br>oreak and continue stat<br>ition, function declarat<br>scope of variables, sto | n, Compilers<br>ts in C.<br>(6 Hours)<br>l, Conditional<br>tements, goto<br>(6 Hours)<br>tion, function |
| programs. Introduction to C, Str<br>Compiling and executing C progra<br><b>Textbook: Chapter 1.1-1.9, 2.1-</b><br>Operators in C, Type conversion a<br><b>Decision control and Looping</b><br>branching statements,iterative st<br>statement.<br><b>Textbook: Chapter 9.15-9.16, 1</b><br>Functions: Introduction using for<br>call, return statement, passing p<br>recursive functions. | to computers, input and<br>ructure of C program, Fil<br>ams, variables, constants,<br>2.2, 8.1 – 8.6, 9.1-9.14<br>Module – II<br>and typecasting.<br>statements: Introducti<br>catements, nested loops, I<br>0.1-10.6<br>Module – III<br>unctions, Function defini-<br>parameters to functions, | es used in a C program<br>Input/output statement<br>on to decision control<br>oreak and continue stat<br>ition, function declarat<br>scope of variables, sto | n, Compilers<br>ts in C.<br>(6 Hours)<br>l, Conditional<br>tements, goto<br>(6 Hours)<br>tion, function |

| Module – IV                                                                                                    |                |
|----------------------------------------------------------------------------------------------------|----------------|
| Two dimensional arrays, operations on two-dimensional arrays, two-dimensional functions, multidimensional arrays.                               | l arrays to    |
| <b>Applications of arrays and introduction to strings:</b> Applications of arrays, case sorting techniques.                                     | study with     |
| <b>Introduction to strings:</b> Reading strings, writing strings, summary of function and write characters. Suppressing input using a Scan set. | s used to read |
| Textbook: Chapter 12.7-12.12                                                                                                    | (6 Hours)      |
| Module – V                                                                                                    |                |
| <b>Strings:</b> String taxonomy, operations on strings, Miscellaneous string and character arrays of strings.                                   | er functions,  |
| <b>Pointers:</b> Understanding the Computer's Memory, Introduction to Pointers, Declar<br>Variables                                             | ring Pointer   |
| Structures: Introduction to structures.                                                                                                    |                |
| Textbook:Chapter13.1-13.6,14.1-14.3,15.1                                                                                                    | (6 Hours)      |
| List of Laboratory experiments (2 hours/week per batch/ batch strength 36)                                                                      |                |

| 1  | C Program to find Mechanical Energy of a particle using $E = mgh+1/2 mv2$ .                |
|----|--------------------------------------------------------------------------------------------|
| 2  | C Program to convert Kilometers into Meters and Centimeters.                               |
| 3  | C Program To Check the Given Character is Lowercase or Uppercase or Special                |
| 5  | Character.                                                                                 |
|    | Program to balance the given Chemical Equation values x, y, p, q of a simple chemical      |
| 4  | equation of the type: The task is to find the values of constants b1, b2, b3 such that the |
|    | equation is balanced on both sides and it must be the reduced form.                        |
| 5  | Implement Matrix multiplication and validate the rules of multiplication.                  |
| 6  | Compute sin(x)/cos(x) using Taylor series approximation. Compare your result with the      |
| 0  | built-in library function. Print both the results with appropriate inferences.             |
| 7  | Sort the given set of N numbers using Bubblesort.                                          |
| 8  | Write functions to implement string operations such as compare, concatenate, string        |
| 0  | length. Convince the parameter passing techniques.                                         |
| 9  | Implement structures to read, write and compute average-marks and the students             |
| 9  | scoring above and below the average marks for a class of N students.                       |
| 10 | Develop a program using pointers to compute the sum, mean and standard deviation of        |
| 10 | all elements stored in an array of N real numbers.                                         |
|    |                                                                                            |

Suggested software's : gcc compiler, Ubuntu Operating System

#### **Course Outcomes**

At the end of the course the student will be able to:

- **CO1.** Elucidate the basic architecture and functionalities of a computer and recognize the hardware parts.
- **CO2**. Apply programming constructs of C language to solve the real-world problem.
- **CO3**. Explore user-defined data structures like arrays in implementing solutions to problems like searching and sorting.
- **CO4**. Explore user-defined data structures like structures, unions and pointers in implementing solutions.
- **CO5.** Design and Develop Solutions to problems using modular programming constructs using functions.

#### Text books:

1. Computer fundamentals and programming in c, "Reema Thareja", Oxford University, Second edition, 2017.

# **References:**

- 1. E. Balaguruswamy, Programming in ANSI C, 7th Edition, Tata McGowan-Hill.
- 2. Brian W. Kernighan and Dennis M. Ritchie, The 'C' Programming Language, Prentice Hall of India.

# Web links and Video Lectures (e-Resources):

- 1. Elearning.vtu.ac.in/econtent/courses/video/BS/15PCD23.html
- 2. https://nptel.ac.in/courses/106/105/106105171/ MOOC courses can be adopted for more clarity inunderstanding the topics and verities of problem solving methods.

| Choice Ba                                                                                                    | ER SCIENCE AND ENG<br>sed Credit System (C<br>SEMESTER – II                                                                                                    |                                                                                                    |                                                                                                    |
|----------------------------------------------------------------------------------------------------|----------------------------------------------------------------------------------------------------|----------------------------------------------------------------------------------------------------|----------------------------------------------------------------------------------------------------|
| ETC- 1Introduction                                                                                                    | to Internet of Thing                                                                                                    | s (IOT) (3:0:0)                                                                                                    |                                                                                                    |
|                                                                                                    | m the academic year 2022                                                                                                    |                                                                                                    |                                                                                                    |
| Course Code                                                                                                    | ветск205Н                                                                                                    | CIE Marks                                                                                                    | 50                                                                                                    |
| Teaching Hours/Week (L:T:P)                                                                                                    | 3:0:0                                                                                                    | SEE Marks                                                                                                    | 50                                                                                                    |
| Total Number of Contact Hours                                                                                                    | 40                                                                                                    | Exam Hours                                                                                                    | 3                                                                                                    |
| <ul> <li>Course objectives:</li> <li>This course will enable students to: <ol> <li>Understand about the fundam along with their characteristic</li> <li>Understand the recent applica</li> <li>Gain insights about the current application</li> </ol> </li> </ul>                                                                                               | cs.<br>Ition domains of IoT in                                                                                                    | everyday life.                                                                                                    | -                                                                                                    |
| analytics.                                                                                                    |                                                                                                    |                                                                                                    |                                                                                                    |
| Basics of Networking: Introduction,                                                                                                    | Module – I                                                                                                    |                                                                                                    |                                                                                                    |
| Interdependence of Technologies, Io                                                                                                    |                                                                                                    | ents                                                                                                    | ex<br>(8 Hours)                                                                                                    |
| Interdependence of Technologies, Io<br>IoT Sensing and Actuation: Intro                                                                                                    | Γ Networking Compon<br><b>Module – II</b><br>duction, Sensors, Sen                                                                                                    | sor Characteristics,<br>fors, Actuator Types                                                                                                    | <b>(8 Hours)</b><br>Sensorial<br>, Actuator                                                                        |
| <b>IoT Sensing and Actuation:</b> Intro<br>Deviations, Sensing Types, Sensing (                                                                                                    | Γ Networking Compon<br><b>Module – II</b><br>duction, Sensors, Sen<br>Considerations, Actuat                                                                                                    | sor Characteristics,<br>fors, Actuator Types                                                                                                    | <b>(8 Hours)</b><br>Sensorial                                                                                      |
| Interdependence of Technologies, Io<br>IoT Sensing and Actuation: Intro<br>Deviations, Sensing Types, Sensing (                                                                                                    | T Networking Compon<br>Module – II<br>duction, Sensors, Sen<br>Considerations, Actuat<br>Module – III<br>pes: Data Format, Im<br>Design and Selectio                                                                   | sor Characteristics,<br>ors, Actuator Types<br>portance of Process                                                                                      | (8 Hours)<br>Sensorial<br>, Actuator<br>(8 Hours)<br>ing in IoT,<br>Processing                                     |
| Interdependence of Technologies, Io<br>IoT Sensing and Actuation: Intro-<br>Deviations, Sensing Types, Sensing (<br>Characteristics.<br>IoT Processing Topologies and Ty<br>Processing Topologies, IoT Device<br>Offloading.                                                                                                    | T Networking Compon<br>Module – II<br>duction, Sensors, Sen<br>Considerations, Actuat<br>Module – III<br>pes: Data Format, Im<br>Design and Selectio<br>Module – IV                                                    | sor Characteristics,<br>sors, Actuator Types<br>portance of Process<br>n Considerations, H<br>(8 Hours                                                  | (8 Hours)<br>Sensorial<br>, Actuator<br>(8 Hours)<br>ing in IoT,<br>Processing                                     |
| Interdependence of Technologies, Io<br>IoT Sensing and Actuation: Intro-<br>Deviations, Sensing Types, Sensing (<br>Characteristics.<br>IoT Processing Topologies and Ty<br>Processing Topologies, IoT Device<br>Offloading.<br>Associated IoT Technologies: Cloud                                                                                              | T Networking Compon<br>Module – II<br>duction, Sensors, Sen<br>Considerations, Actuat<br>Module – III<br>Tpes: Data Format, Imp<br>Design and Selection<br>Module – IV<br>d Computing: Introduc                        | sor Characteristics,<br>sors, Actuator Types<br>portance of Process<br>n Considerations, F<br>(8 Hours                                                  | (8 Hours)<br>Sensorial<br>, Actuator<br>(8 Hours)<br>ing in IoT,<br>Processing<br>5)<br>Cloud                      |
| Interdependence of Technologies, Io<br>IoT Sensing and Actuation: Intro-<br>Deviations, Sensing Types, Sensing (<br>Characteristics.<br>IoT Processing Topologies and Ty<br>Processing Topologies, IoT Device<br>Offloading.<br>Associated IoT Technologies: Cloud<br>Models, Service-Level Agreement in (                                                      | T Networking Compon<br>Module – II<br>duction, Sensors, Sen<br>Considerations, Actuat<br>Module – III<br>Tpes: Data Format, Imp<br>Design and Selection<br>Module – IV<br>d Computing: Introduc                        | sor Characteristics,<br>sors, Actuator Types<br>portance of Process<br>n Considerations, F<br>(8 Hours                                                  | (8 Hours)<br>Sensorial<br>, Actuator<br>(8 Hours)<br>ing in IoT,<br>Processing<br>5)<br>Cloud                      |
| Interdependence of Technologies, Io<br>IoT Sensing and Actuation: Intro-<br>Deviations, Sensing Types, Sensing (<br>Characteristics.<br>IoT Processing Topologies and Ty<br>Processing Topologies, IoT Device<br>Offloading.<br>Associated IoT Technologies: Cloud                                                                                              | T Networking Compon<br>Module – II<br>duction, Sensors, Sen<br>Considerations, Actuat<br>Module – III<br>Tpes: Data Format, Imp<br>Design and Selection<br>Module – IV<br>d Computing: Introduc                        | sor Characteristics,<br>sors, Actuator Types<br>portance of Process<br>n Considerations, F<br>(8 Hours                                                  | (8 Hours)<br>Sensorial<br>, Actuator<br>(8 Hours)<br>ing in IoT,<br>Processing<br>5)<br>Cloud                      |
| Interdependence of Technologies, Io<br>IoT Sensing and Actuation: Intro-<br>Deviations, Sensing Types, Sensing (<br>Characteristics.<br>IoT Processing Topologies and Ty<br>Processing Topologies, IoT Device<br>Offloading.<br>Associated IoT Technologies: Cloud<br>Models, Service-Level Agreement in (                                                      | T Networking Compon<br>Module – II<br>duction, Sensors, Sen<br>Considerations, Actuat<br>Module – III<br>Tpes: Data Format, Im<br>Design and Selectio<br>Module – IV<br>d Computing: Introduc<br>Cloud Computing, Clou | sor Characteristics,<br>sors, Actuator Types<br>portance of Process<br>n Considerations, H<br>(8 Hours<br>tion, Virtualization,<br>d Implementation, S  | (8 Hours)<br>Sensorial<br>, Actuator<br>(8 Hours)<br>ing in IoT,<br>Processing<br>5)<br>Cloud                      |
| Interdependence of Technologies, Io<br>IoT Sensing and Actuation: Intro-<br>Deviations, Sensing Types, Sensing (<br>Characteristics.<br>IoT Processing Topologies and Ty<br>Processing Topologies, IoT Device<br>Offloading.<br>Associated IoT Technologies: Cloud<br>Models, Service-Level Agreement in (<br>-Cloud: Sensors-as-a-Service.<br>IOT Case Studies | T Networking Compon<br>Module – II<br>duction, Sensors, Sen<br>Considerations, Actuat<br>Module – III<br>Tpes: Data Format, Im<br>Design and Selectio<br>Module – IV<br>d Computing: Introduc<br>Cloud Computing, Clou | sor Characteristics,<br>sors, Actuator Types<br>portance of Process<br>n Considerations, H<br>(8 Hours<br>tion, Virtualization,<br>d Implementation, S  | (8 Hours)<br>Sensorial<br>, Actuator<br>(8 Hours)<br>ing in IoT,<br>Processing<br>5)<br>Cloud<br>ensor             |
| Interdependence of Technologies, Io<br>IoT Sensing and Actuation: Intro-<br>Deviations, Sensing Types, Sensing (<br>Characteristics.<br>IoT Processing Topologies and Ty<br>Processing Topologies, IoT Device<br>Offloading.<br>Associated IoT Technologies: Cloud<br>Models, Service-Level Agreement in (<br>-Cloud: Sensors-as-a-Service.<br>IOT Case Studies | T Networking Compon<br>Module – II<br>duction, Sensors, Sen<br>Considerations, Actuat<br>Module – III<br>rpes: Data Format, Im<br>Design and Selectio<br>Module – IV<br>d Computing: Introduc<br>Cloud Computing, Clou | sor Characteristics,<br>sors, Actuator Types<br>portance of Process<br>n Considerations, F<br>(8 Hours<br>ttion, Virtualization,<br>d Implementation, S | (8 Hours)<br>Sensorial<br>, Actuator<br>(8 Hours)<br>ing in IoT,<br>Processing<br>5)<br>Cloud<br>ensor<br>8 Hours) |

# Textbooks

1. Sudip Misra, Anandarup Mukherjee, Arijit Roy, "Introduction to IoT", Cambridge University Press 2021.

# References

- 2. S. Misra, C. Roy, and A. Mukherjee, 2020. Introduction to Industrial Internet of Things and Industry 4.0. CRC Press.
- 3. Vijay Madisetti and Arshdeep Bahga, "Internet of Things (A Hands-on-Approach)",1st Edition, VPT, 2014.
- 4. Francis daCosta, "Rethinking the Internet of Things: A Scalable Approach to Connecting Everything", 1st Edition, Apress Publications, 2013.
- 1. Computer fundamentals and programming in c, "Reema Thareja", Oxford University,

Second edition, 2017

# **References:**

1. E. Balaguruswamy, Programming in ANSI C, 7th Edition, Tata McGowan-Hill.

2. Brian W. Kernighan and Dennis M. Ritchie, The 'C' Programming Language, Prentice Hall of India

# Web links and Video Lectures (e-Resources):

1.Elearning.vtu.ac.in/econtent/courses/video/BS/15PCD23.html 2.https://nptel.ac.in/courses/106/105/106105171/ MOOC courses can be adopted for moreclarity inunderstanding the topics and verities of problem solving methods.

| Departn                                                                                                    | nent of Humanities and Social Sciences                                                                                                    |                                                                                                    |
|----------------------------------------------------------------------------------------------------|----------------------------------------------------------------------------------------------------|----------------------------------------------------------------------------------------------------|
| Ch                                                                                                    | oice Based Credit System (CBCS)                                                                                                    |                                                                                                    |
|                                                                                                    | SEMESTER –II                                                                                                    |                                                                                                    |
| Professiona                                                                                                    | al Writing skills in English (1:0:0) 1                                                                                                    |                                                                                                    |
|                                                                                                    | (Common to all Branches)                                                                                                    |                                                                                                    |
|                                                                                                    | ive from the academic year 2022-2023)                                                                                                    |                                                                                                    |
| Course Code                                                                                                    | BPWSK206 CIE Marks                                                                                                    | 50                                                                                                    |
| Teaching Hours/Week (L: T:P)                                                                                                    | 1:0:0 SEE Marks                                                                                                    | 50                                                                                                    |
| Total Number of Lecture Hours                                                                                                    | 15 Exam Hours                                                                                                    | 01                                                                                                    |
| Course objectives: This course                                                                                                    | will enable students to                                                                                                    |                                                                                                    |
| •                                                                                                    | in Writing and Speaking English.                                                                                                    |                                                                                                    |
| <b>A</b>                                                                                                    | ng and Presentation skills for employment.                                                                                                    |                                                                                                    |
|                                                                                                    | orkplace communication skills.                                                                                                    |                                                                                                    |
| 4. Learn about Techniques of In                                                                                                    | nformation Transfer through presentation in different leve                                                                                                    | el.                                                                                                    |
|                                                                                                    | Module – 1                                                                                                    |                                                                                                    |
| enhancing the employability ski                                                                                                    |                                                                                                    | ation in                                                                                                    |
| enhancing the employability ski<br>Identifying Common Errors in S<br>Parts of Speech, Use of Verbs and<br>Agreement (identification of comm                                                                                                    | •                                                                                                    | Verb                                                                                                    |
| enhancing the employability ski<br>Identifying Common Errors in S<br>Parts of Speech, Use of Verbs and<br>Agreement (identification of comm                                                                                                    | ills of Engineering graduates.<br>Spoken and Written English: Common Errors identific<br>Phrasal Verbs, Auxiliary Verbs and their forms, Subject                                                                                                    | Verb<br>on in                                                                                                    |
| enhancing the employability ski<br>Identifying Common Errors in S<br>Parts of Speech, Use of Verbs and<br>Agreement (identification of comm<br>Sequence of Tenses.                                                                                                    | ills of Engineering graduates.<br>Spoken and Written English: Common Errors identific<br>Phrasal Verbs, Auxiliary Verbs and their forms, Subject<br>non errors), Words Confused\Misused, Error identificatio                                                                                                    | Verb<br>on in<br><b>3 hours</b>                                                                                          |
| enhancing the employability ski<br>Identifying Common Errors in S<br>Parts of Speech, Use of Verbs and<br>Agreement (identification of comr<br>Sequence of Tenses.<br>Nature and Style of Sensible Wr                                                                                                    | ills of Engineering graduates.<br>Spoken and Written English: Common Errors identific<br>Phrasal Verbs, Auxiliary Verbs and their forms, Subject<br>non errors), Words Confused\Misused, Error identification<br>Module – 2                                                                                                    | Verb<br>on in<br><b>3 hours</b><br>s, Writing                                                                            |
| enhancing the employability ski<br>Identifying Common Errors in a<br>Parts of Speech, Use of Verbs and<br>Agreement (identification of comr<br>Sequence of Tenses.<br>Nature and Style of Sensible Wr<br>Introduction and Conclusion, Impo                                                                                                    | ills of Engineering graduates. Spoken and Written English: Common Errors identific<br>Phrasal Verbs, Auxiliary Verbs and their forms, Subject<br>non errors), Words Confused\Misused, Error identification Module – 2 riting: Organizing Principles of Paragraphs in Documents                                                                                                    | Verb<br>on in<br><b>3 hours</b><br>s, Writing<br>s in Essay                                                              |
| enhancing the employability ski<br>Identifying Common Errors in a<br>Parts of Speech, Use of Verbs and<br>Agreement (identification of comr<br>Sequence of Tenses.<br>Nature and Style of Sensible Wr<br>Introduction and Conclusion, Impo<br>Writing, Sentence agreements and                                                                                                    | ills of Engineering graduates. Spoken and Written English: Common Errors identific<br>Phrasal Verbs, Auxiliary Verbs and their forms, Subject<br>non errors), Words Confused\Misused, Error identification Module – 2 riting: Organizing Principles of Paragraphs in Documents ortance of proper Punctuation, Precise Writing, Technique                                                                                                    | Verb<br>on in<br><b>3 hours</b><br>s, Writing<br>s in Essay                                                              |
| enhancing the employability ski<br>Identifying Common Errors in a<br>Parts of Speech, Use of Verbs and<br>Agreement (identification of comr<br>Sequence of Tenses.<br>Nature and Style of Sensible Wr<br>Introduction and Conclusion, Impo<br>Writing, Sentence agreements and                                                                                                    | ills of Engineering graduates. Spoken and Written English: Common Errors identific<br>Phrasal Verbs, Auxiliary Verbs and their forms, Subject<br>non errors), Words Confused\Misused, Error identification Module – 2 riting: Organizing Principles of Paragraphs in Documents ortance of proper Punctuation, Precise Writing, Technique                                                                                                    | Verb<br>on in<br><b>3 hours</b><br>s, Writing<br>s in Essay<br>Errors due                                                |
| enhancing the employability ski<br>Identifying Common Errors in a<br>Parts of Speech, Use of Verbs and<br>Agreement (identification of comr<br>Sequence of Tenses.<br>Nature and Style of Sensible Wi<br>Introduction and Conclusion, Impo<br>Writing, Sentence agreements and<br>to the confusion of words.                                                                                                    | ills of Engineering graduates. Spoken and Written English: Common Errors identific Phrasal Verbs, Auxiliary Verbs and their forms, Subject non errors), Words Confused\Misused, Error identification Module – 2 riting: Organizing Principles of Paragraphs in Documents ortance of proper Punctuation, Precise Writing, Technique correction activities, Misplaced Modifiers, Word order, H Module – 3                                                                                                    | Verb<br>on in<br><b>3 hours</b><br>s, Writing<br>s in Essay<br>Errors due<br><b>3 hours</b>                              |
| enhancing the employability ski<br>Identifying Common Errors in a<br>Parts of Speech, Use of Verbs and<br>Agreement (identification of comr<br>Sequence of Tenses.<br>Nature and Style of Sensible Wr<br>Introduction and Conclusion, Impo<br>Writing, Sentence agreements and<br>to the confusion of words.<br>Practises of Technical Reading a                                                                               | Spoken and Written English: Common Errors identific<br>Phrasal Verbs, Auxiliary Verbs and their forms, Subject<br>non errors), Words Confused\Misused, Error identification<br>Module – 2<br>riting: Organizing Principles of Paragraphs in Documents<br>ortance of proper Punctuation, Precise Writing, Technique<br>correction activities, Misplaced Modifiers, Word order, H<br>Module – 3<br>and Writing: Introduction to Technical Writing Process,                                                                                                    | Verb<br>on in<br><b>3 hours</b><br>s, Writing<br>s in Essay<br>Errors due<br><b>3 hours</b><br>Report                    |
| enhancing the employability ski<br>Identifying Common Errors in a<br>Parts of Speech, Use of Verbs and<br>Agreement (identification of comr<br>Sequence of Tenses.<br>Nature and Style of Sensible Wr<br>Introduction and Conclusion, Impo<br>Writing, Sentence agreements and<br>to the confusion of words.<br>Practises of Technical Reading a<br>Writing, Significance of Reports, T                                        | Spoken and Written English: Common Errors identific<br>Phrasal Verbs, Auxiliary Verbs and their forms, Subject<br>non errors), Words Confused\Misused, Error identification<br>Module – 2<br>riting: Organizing Principles of Paragraphs in Documents<br>ortance of proper Punctuation, Precise Writing, Technique<br>correction activities, Misplaced Modifiers, Word order, H<br>Module – 3<br>and Writing: Introduction to Technical Writing Process,<br>Types of Reports. Introduction to Technical Proposal Wr                                                           | Verb<br>on in<br><b>3 hours</b><br>s, Writing<br>s in Essay<br>Errors due<br><b>3 hours</b><br>Report<br>itings,         |
| enhancing the employability ski<br>Identifying Common Errors in a<br>Parts of Speech, Use of Verbs and<br>Agreement (identification of comr<br>Sequence of Tenses.<br>Nature and Style of Sensible Wr<br>Introduction and Conclusion, Impo<br>Writing, Sentence agreements and<br>to the confusion of words.<br>Practises of Technical Reading a<br>Writing, Significance of Reports, T<br>Types and characteristics. Scientif | Spoken and Written English: Common Errors identific<br>Phrasal Verbs, Auxiliary Verbs and their forms, Subject<br>non errors), Words Confused\Misused, Error identification<br>Module – 2<br>riting: Organizing Principles of Paragraphs in Documents<br>ortance of proper Punctuation, Precise Writing, Technique<br>correction activities, Misplaced Modifiers, Word order, H<br>Module – 3<br>and Writing: Introduction to Technical Writing Process,<br>Types of Reports. Introduction to Technical Proposal Wr<br>fic Writing Process. Grammar- Voices and Reported Spee | Verb<br>on in<br><b>3 hours</b><br>s, Writing<br>s in Essay<br>Errors due<br><b>3 hours</b><br>Report<br>itings,<br>ech, |
| enhancing the employability ski<br>Identifying Common Errors in a<br>Parts of Speech, Use of Verbs and<br>Agreement (identification of comr<br>Sequence of Tenses.<br>Nature and Style of Sensible Wr<br>Introduction and Conclusion, Impo<br>Writing, Sentence agreements and<br>to the confusion of words.<br>Practises of Technical Reading a<br>Writing, Significance of Reports, T<br>Types and characteristics. Scientif | Spoken and Written English: Common Errors identific<br>Phrasal Verbs, Auxiliary Verbs and their forms, Subject<br>non errors), Words Confused\Misused, Error identification<br>Module – 2<br>riting: Organizing Principles of Paragraphs in Documents<br>ortance of proper Punctuation, Precise Writing, Technique<br>correction activities, Misplaced Modifiers, Word order, H<br>Module – 3<br>and Writing: Introduction to Technical Writing Process,<br>Types of Reports. Introduction to Technical Proposal Wr                                                           | Verb<br>on in<br><b>3 hours</b><br>s, Writing<br>s in Essay<br>Errors due<br><b>3 hours</b><br>Report<br>itings,<br>ech, |

Listening Barriers, Improving Listening Skills. Reading Comprehension, Tips for Effective Reading, Job Applications, Types of Official\employment\business Letters, Bio-Data vs Resume, Profile, CV writing, Emails, Blog writing and Memos. **3 hours** 

#### Module - 5

**Professional communication at Workplace:** Group Discission and Professional Interviews, Intra and interpersonal Communication Skills at Workplace, Non-Verbal Communication Skills and its importance in GD and Interview, Presentation skills and formal Presentations by Students, Strategies of Presentation skills. **3 hours** 

#### Course outcomes:

The students will be able to:

- 1. Understand and identify the Common Errors in Writing and Speaking.
- 2. Enhance Technical writing and Presentation skills.
- 3. Exhibit Employment and Workplace communication skills.
- 4. Analyse and apply various Techniques of Information Transfer through presentation in different levels

#### Textbooks

- 1. "Professional Writing Skills in English" published by Fillip Learning Education (ILS), Bangalore 2022.
- 2. "Functional English" (As per AICTE 2018 Model Curriculum) (ISBN-978-93-5350-047-4) Cengage learning India Pvt Limited [Latest Edition 2019

#### References

- 1. Gajendra Singh Chauhan, Technical Communication, Cengage Learning India Pvt Limited, Latest Revised Edition, 2019
- 2. N.P. Sudharshana and C. Savitha, English for Engineers, Cambridge University Press ,2018.
- 3. Meenakshi Raman and Sangeetha Sharma, Technical Communication Principles and Practice, Oxford University Press, Third Edition 2017.

| All Engineering Departments<br>Choice Based Credit System (CBCS)<br>SEMESTER - II                                                                                                    |                                                                                                    |                                                                                                   |                                                         |
|----------------------------------------------------------------------------------------------------|----------------------------------------------------------------------------------------------------|---------------------------------------------------------------------------------------------------|---------------------------------------------------------|
| (Co                                                                                                    | on and Design Thinkin<br>mmon to all Branches)<br>om the academic year 20                                                             |                                                                                                   |                                                         |
| Course Code                                                                                                    | BIDTK258                                                                                                    | CIE Marks                                                                                         | 50                                                      |
| Teaching Hours/Week (L:T:P)                                                                                                    | 0:2:0                                                                                                    | SEE Marks                                                                                         | 50                                                      |
| Total Number of Lecture Hours                                                                                                    | 26                                                                                                    | Exam. Hours                                                                                       | 01                                                      |
| Course objectives:                                                                                                    |                                                                                                    | -                                                                                                 | •                                                       |
| <ol> <li>Illustrate empathetic design</li> <li>Develop and examine the pr<br/>services.</li> <li>Demonstrate the fundament<br/>development.</li> <li>To discuss the methods of ir</li> </ol>                                                                                                    | oblem solving techniqu                                                                                                    | es for innovative pro<br>n for product and ser                                                    | vice                                                    |
|                                                                                                    |                                                                                                    |                                                                                                   | 1 1 .                                                   |
| Introduction to Design Thinking:<br>thinking: principles of design thinkin<br>Philosophy of Design thinking, rules<br>Frame work of Design Thinking<br>Psychological and neural bases of cree<br>How to understand the problem: He<br>Understanding of the problem: The<br>PESTEL-Analysis.<br>Case studies on PESTEL-Analysis. | ng, the process of design<br>of design thinking.<br>Aesthetics and creati<br>eativity, a definition and t<br>low to analyse problems, | thinking, double-diar<br>vity as design thinki<br>framework of design th<br>Search field determin | nond model. The<br>ng mechanisms,<br>hinking.<br>ation. |
| Cuse studies on TES TEE Tharysis.                                                                                                    |                                                                                                    |                                                                                                   | (5 110013)                                              |
|                                                                                                    | Module – 2                                                                                                    |                                                                                                   |                                                         |
| How to Observe: Observation Phase<br>Design: Behavioural Mapping and Tr<br>How to Define the Problem: Point-obe<br>be done, Means-end approach.                                                                                                    | cacking, Empathy Map, H                                                                                                    | leuristic Evaluation, C                                                                           | ustomer Journey.                                        |

Ideate Phase: The creative process, success factor for creative process. brainstorming: rules and tips for brain storming, mind mapping, rules for mind mapping, synectics. Case studies on Empathetic design.

(5 Hours)

Module – 3

Evaluation of ideas: Checklists/Proc-Cons lists, assessment areas of innovations, PPCO method,

SWOT analysis for ideas, theory of inventive problem solving(TRIZ), principle of evolution, innovation checklist, resource analysis.

**Real-Time Design Interaction:** Introduction, improving design process instrumentation, real-time design research instrument.

Collaboration in digital space: Creativity across distances, analysing design thinking working modes, evaluating existing tool for remote collaboration and digital whiteboard. Case studies on SWOT analysis.

(5 Hours)

Module – 4

Innovation Process: Model Unified innovation process model for engineering designers and managers, Feedback pathways and gates: designer and reviewer initiated.

Strategic innovations: Design thinking approach: - Growth, predictability, strategic foresight, change, sense making, value redefinition, extreme competition, experience design standardization, creative culture, rapid prototyping, strategy and organization and business model design.

Innovation Culture: Nested view of design thinking and practice, national culture and design practice, method, Insights: culture and design, methodological insights.

(5 Hours)

Module – 5

**Prototype and Testing:** Prototype phase, storyboarding, storytelling, test phase, tips for prototype testing, tips for interviews, tips for survey, requirements for space and materials, Agility for design thinking, the Scrum guide, how to conduct workshop, MVP and prototyping.

Efficacy of prototyping: The efficacy of prototyping under time constraints, introduction, method, materials and design task, participants, procedure, results, participant creations. interviews.

Business process modelling: Introduction, process models mediate communication, research question and iterating ideas.

(5 Hours)

**Course Outcomes:** The students will be able to:

1. Demonstrate the concept of Design thinking for real world problems.

2. Illustrate empathy, define and ideate for design thinking problems.

3: Describe evaluation of ideas, design interaction and collaborations.

4: Discuss innovation process & culture and strategic innovations.

5: Illustrate prototyping and business process modelling for products and services.

#### **Textbooks:**

- 1. Christian Mueller-Roterberg, Handbook of Design Thinking, Tips & Tools for how to design thinking, Kindle Direct Publishing, 2018.
- A Nil Hasso Plattner, Christoph Meinel and Larry Leifer, Design Thinking: Understand Improve – Apply, Springer, 2011.

#### **References:**

- 3. Idris Mootee, Design Thinking for Strategic Innovation: What They Can't Teach You at Business or Design School, John Wiley & Sons 2013.
- Jeanne Liedtka, Andrew King, Kevin Bennett, Solving Problems with Design Thinking -Ten Stories of What Works ,Columbia Business School Publishing, 2013.
- Gavin Ambrose Paul Harris, Basics of Design Thinking, AVA Publishing, Switzerland, 2009.
   Web links and Video Lectures (e-Resources):
- 1. www.tutor2u.net/business/presentations/. /productlifecycle/default.html
- 2. https://docs.oracle.com/cd/E11108\_02/otn/pdf/. /E11087\_01.pdf
- 3. www.bizfilings.com > Home > Marketing > Product Development
- 4. https://www.mindtools.com/brainstm.html
- 5. https://www.quicksprout.com/. /how-to-reverse-engineer-your-competit
- 6. www.vertabelo.com/blog/documentation/reverse-engineering
- 6. https://support.microsoft.com/en-us/kb/273814
- 7. https://support.google.com/docs/answer/179740?hl=en
- 8. https://www.youtube.com/watch?v=2mjSDIBaUlM
- 7. thevirtualinstructor.com/foreshortening.html
- 8. https://dschool.stanford.edu/.../designresources/.../ModeGuideBOOTCAMP2010L.pdf
- https://dschool.stanford.edu/use-our-methods/ 6.
   https://www.interactiondesign.org/literature/article/5-stages-in-the-design-thinking-process
- 10. http://www.creativityatwork.com/design-thinking-strategy-for-innovation/498.
- 11. https://www.nngroup.com/articles/design-thinking/9.
- 12. https://designthinkingforeducators.com/design-thinking/10.
- 13. www.designthinkingformobility.org/wp-content/.../10/NapkinPitch\_Worksheet.pdf
- 14. NPTL : Design Thinking A Primer Course (nptel.ac.in)

#### Activity Based Learning (Suggested Activities in Class)/ Practical Based learning

http://dschool.stanford.edu/dgift/

| Department of Humanities and Social Sciences<br>Choice Based Credit System (CBCS)<br>SEMESTER – I/II |                                              |                                 |           |  |
|----------------------------------------------------------------------------------------------------|----------------------------------------------|---------------------------------|-----------|--|
| ಸಾಂಸ್ಕೃತಿಕ ಕಣ                                                                                        | ನ್ನಡ Samskrutika Ka                          | annada (1:0:0):1                |           |  |
| (Effective )                                                                                         | (Effective from the academic year 2022-2023) |                                 |           |  |
| ವಿಷಯ ಸಂಕೇತ Course Code                                                                               | BKSKK107/207                                 | ನಿರಂತರ ಆಂತರಿಕ ಮೌಲ್ಯಮಾಪನದ        | 50        |  |
|                                                                                                    |                                              | ಅಂಕಗಳು CIE Marks                |           |  |
| ಒಂದು ವಾರಕ್ಕೆ ಬೋಧನಾ ಅವಧಿ Teaching                                                                     | 1:0:0                                        | ಸಮಿಸ್ಟರ್ ಅಂತ್ಯದ ಪರೀಕ್ಷೆಯ ಅಂಕಗಳು |           |  |
| hours/Week (L: T:P)                                                                                  |                                              | SEE Marks                       | 50        |  |
| ಒಟ್ಟು ಬೋಧನಾ ಅವಧಿ Total Number of                                                                     | 15                                           | ಪರೀಕ್ಷೆಯ ಅವಧಿ Exam Hours        | 01        |  |
| contact hours                                                                                        |                                              |                                 |           |  |
| Course Objectivies: ಸಾಂಸ್ಕೃತಿಕ ಕನ್ನಡ                                                                 | ಪಠ್ಯ ಕಲಿಕೆಯ ಉದ್ದೇಶಗ                          | र्ष् <del>ध</del> ः             |           |  |
| 1. ಪದವಿ ವಿದ್ಯಾರ್ಥಿಗಳಾಗಿರುವುದರಿಂದ ಕನ್ನರ                                                               | ತ ಭಾಷೆ, ಸಾಹಿತ್ಯ ಮತ್ತು                        | ಸಂಸ್ಕೃತಿಯ ಪರಿಚಯ ಮಾಡಿಕೊಡ         | ುವುದು.    |  |
| 2. ಕನ್ನಡ ಸಾಹಿತ್ಯದ ಪ್ರಧಾನ ಭಾಗವಾದ ಆಧ                                                                   | <b>ುನಿಕ ಪೂರ್ವ ಮತ್ತು</b> ಆ                    | ಧುನಿಕ ಕಾವ್ಯಗಳನ್ನು ಪರಿಚಯಿಸುವುದ   | ಮ.        |  |
| 3. ವಿದ್ಯಾರ್ಥಿಗಳಲ್ಲಿ ಸಾಹಿತ್ಯ ಮತ್ತು ಸಂಸ್ಕೃತಿಯ                                                          | b ಬಗ್ಗೆ ಅರಿವು ಹಾಗೂ ·                         | ಆಸಕ್ತಿಯನ್ನು ಮೂಡಿಸುವುದು.         |           |  |
| 4. ತಾಂತ್ರಿಕ ವ್ಯಕ್ತಿಗಳ ಪರಿಚಯವನ್ನು ಹಾಗೂ                                                                | ಅವರುಗಳು ಸಾಧಿಸಿದ ವಿ                           | ಷಯಗಳನ್ನು ಪರಿಚಯಿಸುವುದು.          |           |  |
| 5. ಸಂಸ್ಕೃತಿಕ, ಜನಪದ ಹಾಗೂ ಪ್ರವಾಸ ಕಢ                                                                    | ನಗಳ ಪರಿಚಯ ಮಾಡ <u>ಿ</u>                       | ಕೊಡುವುದು.                       |           |  |
|                                                                                                    | ಘಟಕ–1                                        |                                 |           |  |
| ಕನ್ನಡ ಸಂಸ್ಕೃತಿ ಮತ್ತು ಭಾಷೆ ಕುರಿತಾದ ಲೇಖ                                                                | ನಗಳು:                                        |                                 |           |  |
| ಕರ್ನಾಟಕ ಸಂಸ್ಕೃತಿ – ಹಂಪ ನಾಗರಜಯ್ಯ                                                                      |                                              |                                 |           |  |
| ಕರ್ನಾಟಕ ಏಕೀಕರಣ: ಒಂದು ಅಪೂರ್ವ ಚರಿತ್ರೆ–ಜಿ. ವೆಂಕಟಸುಬ್ಬಯ್ಯ                                                |                                              |                                 |           |  |
| ಆಡಳಿತ ಭಾಷೆಯಾಗಿ ಕನ್ನಡ–ಡಾ.ಎಲ್.ತಿಮ್ಮೇ                                                                   | ಶ ಮತ್ತು ಪ್ರೊ.ವಿ.ಕೇಶವ                         | ಮೂರ್ತಿ                          | 3 ಗಂಟೆಗಳು |  |
| <b>ಘಟಕ-2</b>                                                                                         |                                              |                                 |           |  |
| ಆಧುನಿಕ ಪೂರ್ವದ ಕಾವ್ಯ ಭಾಗ:                                                                             | ಆಧುನಿಕ ಪೂರ್ವದ ಕಾವ್ಯ ಭಾಗ:                     |                                 |           |  |
| ವಚನಗಳು–ಬಸವಣ್ಣ, ಅಕ್ಕಮಹಾದೇವಿ, ಆಯ್ದಕ್ಕೆ ಮಾರಯ್ಯ, ಜೇಡರದಾಸಿಮಯ್ಯ, ಆಯ್ದಕ್ಕೆ ಲಕ್ಕಮ್ಮ                          |                                              |                                 |           |  |
| ಕೀರ್ತನೆಗಳು–ಅದರಿಂದೇನು ಫಲ ಇದರಿಂದೇನು ಫಲ–ಪುರಂದರದಾಸರು ತಲ್ಲಣಿಸದಿರು ಕಂಡ್ಯ ತಾಳು ಮನವೇ–                        |                                              |                                 |           |  |
| ಕನಕದಾಸರು                                                                                             |                                              | -                               |           |  |
| ತತ್ವಪದಗಳು: ಸಾವಿರ ಕೊಡಗಳ ಸುಟ್ಟು                                                                        | – ಶಿಶುನಾಳ ಶರೀಫ                               |                                 | 3 ಗಂಟೆಗಳು |  |
|                                                                                                    | ಘಟಕ–3                                        |                                 |           |  |
| ಆಧುನಿಕ ಕಾವ್ಯ ಭಾಗ:                                                                                    |                                              |                                 |           |  |
| ಡಿ.ವಿ.ಜಿ.ಯವರ ಮಂಕು ತಿಮ್ಮನ ಕಗ್ಗದಿಂದ ಆ                                                                  | ಯ್ದ ಕೆಲವು ಭಾಗಗಳು.                            |                                 |           |  |

| ಕುರುಡು ಕಾಂಚಾಣ: ದಾ. ರಾ. ಬೇಂದ್ರೆ                                                               |                    |
|----------------------------------------------------------------------------------------------|--------------------|
| ಹೊಸ ಬಾಳಿನ ಗೀತೆ: ಕುವೆಂಪು                                                                      | 3 ಗಂಟೆಗಳು          |
| ಘಟಕ–4                                                                                        |                    |
| ತಾಂತ್ರಿಕ ವ್ಯಕ್ತಿಗಳ ಪರಿಚಯ:                                                                    |                    |
| ಡಾ.ಸರ್.ಎಂ.ವಿಶ್ವೆಶ್ವರಯ್ಯ:ವ್ಯಕ್ತಿ ಮತ್ತು ಐತಿಹ್ಯ–ಎ.ಎನ್.ಮೂರ್ತಿರಾವ್                                |                    |
| ಕರಕುಶಲ ಕಲೆಗಳು ಮತ್ತು ಪರಂಪರೆಯ ವಿಜ್ಞಾನ–ಕರೀಗೌಡ ಬೀಚನಹಳ್ಳಿ                                         | 3 ಗಂಟೆಗಳು          |
| ಘಟಕ–5                                                                                        |                    |
| ಸಂಸ್ಕೃತಿಕ, ಜನಪದ ಕಥೆ ಮತ್ತು ಪ್ರವಾಸ ಕಥನ:                                                        |                    |
| ಯುಗಾದಿ: ವಸುಧೇಂದ್ರ                                                                            |                    |
| ಮೆಗಾನೆ ಎಂಬ ಗಿರಿಜನ ಪರ್ವತ: ಹಿ.ಚಿ.ಬೋರಲಿಂಗಯ್ಯ                                                    | 3 ಗಂಟೆಗಳು          |
| Course outcome (course skills set)                                                           |                    |
| ಸಾಂಸ್ಕೃತಿಕ ಕನ್ನಡ (BKSKK107/207) ಪಠ್ಯ ಕಲಿಕೆಯ ನಂತರ ವಿದ್ಯಾರ್ಥಿಗಳಲ್ಲಿ:                           |                    |
| 1. ಕನ್ನಡ ಭಾಷೆ, ಸಾಹಿತ್ಯ ಮತ್ತು ಕನ್ನಡದ ಸಂಸ್ಕೃತಿಯ ಕುರಿತು ಅರಿವು ಮೂಡಿರುತ್ತದೆ.                      |                    |
| 2. ಕನ್ನಡ ಸಾಹಿತ್ಯದ ಆಧುನಿಕ ಪೂರ್ವ ಮತ್ತು ಆಧುನಿಕ ಕಾವ್ಯಗಳನ್ನು ಸಾಂಕೇತಿಕವಾಗಿ ಕುರಿತು ಹೆಬ              | <b>ಸ್ಚಿನ ಓದಿಗೆ</b> |
| ಮತ್ತು ಜ್ಞಾನಕ್ಕೆ ಸ್ಪೂರ್ತಿ ಮೂಡುತ್ತದೆ.                                                          |                    |
| 3. ವಿದ್ಯಾರ್ಥಿಗಳಲ್ಲಿ ಸಾಹಿತ್ಯತ ಮತ್ತು ಸಂಸ್ಕೃತಿಯ ಬಗ್ಗಡೆ ಅರಿವು ಹಾಗೂ ಆಸಕ್ತಿಯನ್ನು ಹೆಚ್ಚಾಗುತ್ತರ      | <b></b> వే.        |
| <ol> <li>ತಾಂತ್ರಿಕ ವ್ಯಕ್ತಿಗಳ ಪರಿಚಯ ಹಾಗೂ ಅವರುಗಳ ಸಾಧಿಸಿದ ವಿಷಯಗಳನ್ನು ತಿಳಿದುಕೊಂಡು ನಾಡಿ</li> </ol> | ತಿನ ಇನ್ನಿತರ        |
| ವ್ಯಕ್ತಿಗಳ ಬಗ್ಗೆ ತಿಳಿದುಕೊಳ್ಳಲು ಕೌತುಕತೆ ಹೆಚ್ಚಾಗುತ್ತದೆ.                                         | -                  |
| 5. ಸಾಂಸ್ಕೃತಿಕ, ಜನಪದ ಹಾಗೂ ಪ್ರವಾಸ ಕಥನಗಳ ಪರಿಚಯ ಮಾಡಿಕೊಡುವುದು.                                    |                    |
| Textbook:<br>ಸಾಂಸ್ಕೃತಿಕ ಕನ್ನಡ                                                                |                    |
| ಡಾ.ಹಿ.ಚಿ ಬೋರಲಿಂಗಯ್ಯ ಮತ್ತು ಡಾ. ಎಲ್. ತಿಮ್ಮೇಶ,                                                  |                    |
| ಪ್ರಸಾರಾಂಗ ವಿಶ್ಚೇಶ್ವರಯ್ಯ ತಾಂತ್ರಿಕ ವಿಶ್ವವಿದ್ಯಾಲಯ, ಬೆಳಗಾವಿ                                      |                    |

.

| Department of Humanities and Social Sciences<br>Choice Based Credit System (CBCS)<br>SEMESTER – I/II |                                              |                                 |           |  |
|----------------------------------------------------------------------------------------------------|----------------------------------------------|---------------------------------|-----------|--|
| ಸಾಂಸ್ಕೃತಿಕ ಕಣ                                                                                        | ನ್ನಡ Samskrutika Ka                          | annada (1:0:0):1                |           |  |
| (Effective )                                                                                         | (Effective from the academic year 2022-2023) |                                 |           |  |
| ವಿಷಯ ಸಂಕೇತ Course Code                                                                               | BKSKK107/207                                 | ನಿರಂತರ ಆಂತರಿಕ ಮೌಲ್ಯಮಾಪನದ        | 50        |  |
|                                                                                                    |                                              | ಅಂಕಗಳು CIE Marks                |           |  |
| ಒಂದು ವಾರಕ್ಕೆ ಬೋಧನಾ ಅವಧಿ Teaching                                                                     | 1:0:0                                        | ಸಮಿಸ್ಟರ್ ಅಂತ್ಯದ ಪರೀಕ್ಷೆಯ ಅಂಕಗಳು |           |  |
| hours/Week (L: T:P)                                                                                  |                                              | SEE Marks                       | 50        |  |
| ಒಟ್ಟು ಬೋಧನಾ ಅವಧಿ Total Number of                                                                     | 15                                           | ಪರೀಕ್ಷೆಯ ಅವಧಿ Exam Hours        | 01        |  |
| contact hours                                                                                        |                                              |                                 |           |  |
| Course Objectivies: ಸಾಂಸ್ಕೃತಿಕ ಕನ್ನಡ                                                                 | ಪಠ್ಯ ಕಲಿಕೆಯ ಉದ್ದೇಶಗ                          | र्ष् <del>ध</del> ः             |           |  |
| 1. ಪದವಿ ವಿದ್ಯಾರ್ಥಿಗಳಾಗಿರುವುದರಿಂದ ಕನ್ನರ                                                               | ತ ಭಾಷೆ, ಸಾಹಿತ್ಯ ಮತ್ತು                        | ಸಂಸ್ಕೃತಿಯ ಪರಿಚಯ ಮಾಡಿಕೊಡ         | ುವುದು.    |  |
| 2. ಕನ್ನಡ ಸಾಹಿತ್ಯದ ಪ್ರಧಾನ ಭಾಗವಾದ ಆಧ                                                                   | <b>ುನಿಕ ಪೂರ್ವ ಮತ್ತು</b> ಆ                    | ಧುನಿಕ ಕಾವ್ಯಗಳನ್ನು ಪರಿಚಯಿಸುವುದ   | ಮ.        |  |
| 3. ವಿದ್ಯಾರ್ಥಿಗಳಲ್ಲಿ ಸಾಹಿತ್ಯ ಮತ್ತು ಸಂಸ್ಕೃತಿಯ                                                          | b ಬಗ್ಗೆ ಅರಿವು ಹಾಗೂ ·                         | ಆಸಕ್ತಿಯನ್ನು ಮೂಡಿಸುವುದು.         |           |  |
| 4. ತಾಂತ್ರಿಕ ವ್ಯಕ್ತಿಗಳ ಪರಿಚಯವನ್ನು ಹಾಗೂ                                                                | ಅವರುಗಳು ಸಾಧಿಸಿದ ವಿ                           | ಷಯಗಳನ್ನು ಪರಿಚಯಿಸುವುದು.          |           |  |
| 5. ಸಂಸ್ಕೃತಿಕ, ಜನಪದ ಹಾಗೂ ಪ್ರವಾಸ ಕಢ                                                                    | ನಗಳ ಪರಿಚಯ ಮಾಡ <u>ಿ</u>                       | ಕೊಡುವುದು.                       |           |  |
|                                                                                                    | ಘಟಕ–1                                        |                                 |           |  |
| ಕನ್ನಡ ಸಂಸ್ಕೃತಿ ಮತ್ತು ಭಾಷೆ ಕುರಿತಾದ ಲೇಖ                                                                | ನಗಳು:                                        |                                 |           |  |
| ಕರ್ನಾಟಕ ಸಂಸ್ಕೃತಿ – ಹಂಪ ನಾಗರಜಯ್ಯ                                                                      |                                              |                                 |           |  |
| ಕರ್ನಾಟಕ ಏಕೀಕರಣ: ಒಂದು ಅಪೂರ್ವ ಚರಿತ್ರೆ–ಜಿ. ವೆಂಕಟಸುಬ್ಬಯ್ಯ                                                |                                              |                                 |           |  |
| ಆಡಳಿತ ಭಾಷೆಯಾಗಿ ಕನ್ನಡ–ಡಾ.ಎಲ್.ತಿಮ್ಮೇ                                                                   | ಶ ಮತ್ತು ಪ್ರೊ.ವಿ.ಕೇಶವ                         | ಮೂರ್ತಿ                          | 3 ಗಂಟೆಗಳು |  |
| <b>ಘಟಕ-2</b>                                                                                         |                                              |                                 |           |  |
| ಆಧುನಿಕ ಪೂರ್ವದ ಕಾವ್ಯ ಭಾಗ:                                                                             | ಆಧುನಿಕ ಪೂರ್ವದ ಕಾವ್ಯ ಭಾಗ:                     |                                 |           |  |
| ವಚನಗಳು–ಬಸವಣ್ಣ, ಅಕ್ಕಮಹಾದೇವಿ, ಆಯ್ದಕ್ಕೆ ಮಾರಯ್ಯ, ಜೇಡರದಾಸಿಮಯ್ಯ, ಆಯ್ದಕ್ಕೆ ಲಕ್ಕಮ್ಮ                          |                                              |                                 |           |  |
| ಕೀರ್ತನೆಗಳು–ಅದರಿಂದೇನು ಫಲ ಇದರಿಂದೇನು ಫಲ–ಪುರಂದರದಾಸರು ತಲ್ಲಣಿಸದಿರು ಕಂಡ್ಯ ತಾಳು ಮನವೇ–                        |                                              |                                 |           |  |
| ಕನಕದಾಸರು                                                                                             |                                              | -                               |           |  |
| ತತ್ವಪದಗಳು: ಸಾವಿರ ಕೊಡಗಳ ಸುಟ್ಟು                                                                        | – ಶಿಶುನಾಳ ಶರೀಫ                               |                                 | 3 ಗಂಟೆಗಳು |  |
|                                                                                                    | ಘಟಕ–3                                        |                                 |           |  |
| ಆಧುನಿಕ ಕಾವ್ಯ ಭಾಗ:                                                                                    |                                              |                                 |           |  |
| ಡಿ.ವಿ.ಜಿ.ಯವರ ಮಂಕು ತಿಮ್ಮನ ಕಗ್ಗದಿಂದ ಆ                                                                  | ಯ್ದ ಕೆಲವು ಭಾಗಗಳು.                            |                                 |           |  |

| ಕುರುಡು ಕಾಂಚಾಣ: ದಾ. ರಾ. ಬೇಂದ್ರೆ                                                               |                    |
|----------------------------------------------------------------------------------------------|--------------------|
| ಹೊಸ ಬಾಳಿನ ಗೀತೆ: ಕುವೆಂಪು                                                                      | 3 ಗಂಟೆಗಳು          |
| ಘಟಕ–4                                                                                        |                    |
| ತಾಂತ್ರಿಕ ವ್ಯಕ್ತಿಗಳ ಪರಿಚಯ:                                                                    |                    |
| ಡಾ.ಸರ್.ಎಂ.ವಿಶ್ವೆಶ್ವರಯ್ಯ:ವ್ಯಕ್ತಿ ಮತ್ತು ಐತಿಹ್ಯ–ಎ.ಎನ್.ಮೂರ್ತಿರಾವ್                                |                    |
| ಕರಕುಶಲ ಕಲೆಗಳು ಮತ್ತು ಪರಂಪರೆಯ ವಿಜ್ಞಾನ–ಕರೀಗೌಡ ಬೀಚನಹಳ್ಳಿ                                         | 3 ಗಂಟೆಗಳು          |
| ಘಟಕ–5                                                                                        |                    |
| ಸಂಸ್ಕೃತಿಕ, ಜನಪದ ಕಥೆ ಮತ್ತು ಪ್ರವಾಸ ಕಥನ:                                                        |                    |
| ಯುಗಾದಿ: ವಸುಧೇಂದ್ರ                                                                            |                    |
| ಮೆಗಾನೆ ಎಂಬ ಗಿರಿಜನ ಪರ್ವತ: ಹಿ.ಚಿ.ಬೋರಲಿಂಗಯ್ಯ                                                    | 3 ಗಂಟೆಗಳು          |
| Course outcome (course skills set)                                                           |                    |
| ಸಾಂಸ್ಕೃತಿಕ ಕನ್ನಡ (BKSKK107/207) ಪಠ್ಯ ಕಲಿಕೆಯ ನಂತರ ವಿದ್ಯಾರ್ಥಿಗಳಲ್ಲಿ:                           |                    |
| 1. ಕನ್ನಡ ಭಾಷೆ, ಸಾಹಿತ್ಯ ಮತ್ತು ಕನ್ನಡದ ಸಂಸ್ಕೃತಿಯ ಕುರಿತು ಅರಿವು ಮೂಡಿರುತ್ತದೆ.                      |                    |
| 2. ಕನ್ನಡ ಸಾಹಿತ್ಯದ ಆಧುನಿಕ ಪೂರ್ವ ಮತ್ತು ಆಧುನಿಕ ಕಾವ್ಯಗಳನ್ನು ಸಾಂಕೇತಿಕವಾಗಿ ಕುರಿತು ಹೆಬ              | <b>ಸ್ಚಿನ ಓದಿಗೆ</b> |
| ಮತ್ತು ಜ್ಞಾನಕ್ಕೆ ಸ್ಪೂರ್ತಿ ಮೂಡುತ್ತದೆ.                                                          |                    |
| 3. ವಿದ್ಯಾರ್ಥಿಗಳಲ್ಲಿ ಸಾಹಿತ್ಯತ ಮತ್ತು ಸಂಸ್ಕೃತಿಯ ಬಗ್ಗಡೆ ಅರಿವು ಹಾಗೂ ಆಸಕ್ತಿಯನ್ನು ಹೆಚ್ಚಾಗುತ್ತರ      | <b></b> వే.        |
| <ol> <li>ತಾಂತ್ರಿಕ ವ್ಯಕ್ತಿಗಳ ಪರಿಚಯ ಹಾಗೂ ಅವರುಗಳ ಸಾಧಿಸಿದ ವಿಷಯಗಳನ್ನು ತಿಳಿದುಕೊಂಡು ನಾಡಿ</li> </ol> | ತಿನ ಇನ್ನಿತರ        |
| ವ್ಯಕ್ತಿಗಳ ಬಗ್ಗೆ ತಿಳಿದುಕೊಳ್ಳಲು ಕೌತುಕತೆ ಹೆಚ್ಚಾಗುತ್ತದೆ.                                         | -                  |
| 5. ಸಾಂಸ್ಕೃತಿಕ, ಜನಪದ ಹಾಗೂ ಪ್ರವಾಸ ಕಥನಗಳ ಪರಿಚಯ ಮಾಡಿಕೊಡುವುದು.                                    |                    |
| Textbook:<br>ಸಾಂಸ್ಕೃತಿಕ ಕನ್ನಡ                                                                |                    |
| ಡಾ.ಹಿ.ಚಿ ಬೋರಲಿಂಗಯ್ಯ ಮತ್ತು ಡಾ. ಎಲ್. ತಿಮ್ಮೇಶ,                                                  |                    |
| ಪ್ರಸಾರಾಂಗ ವಿಶ್ಚೇಶ್ವರಯ್ಯ ತಾಂತ್ರಿಕ ವಿಶ್ವವಿದ್ಯಾಲಯ, ಬೆಳಗಾವಿ                                      |                    |

.